### MALTA FINANCIAL SERVICES AUTHORITY

### **Circular to Credit Institutions including branches on the General Reporting Instructions relating to the Funding Plans, Additional Liquidity Monitoring Metrics, and revised COREP& FINREP templates**

#### **Introduction**

Pursuant to the [Circular to credit institutions on the Supervisory Reporting Requirements Webpage](https://www.mfsa.com.mt/pages/readfile.aspx?f=/files/Announcements/Circulars/Banking/2015/BSU%20Circular%2022.04.2015.pdf)  [and the Draft ITS on Supervisory Reporting,](https://www.mfsa.com.mt/pages/readfile.aspx?f=/files/Announcements/Circulars/Banking/2015/BSU%20Circular%2022.04.2015.pdf) dated 22 April 2015, the Authority is hereby issuing a communication to all credit institutions with regards to developments on the supervisory reporting by credit institutions.

The new and revised supervisory reporting templates to be compiled by the respective licensed institutions, together with the related instructions, can be found on the Authority's website. These can be accessed via the following link:

#### <http://www.mfsa.com.mt/pages/viewcontent.aspx?id=559>

As a result, the Authority would like to draw the attention of the reporting agents to the following general reporting instructions:

- 1. The Inclusion of Additional Country and Currency Codes;
- 2. The Inclusion of Additional Counterparties in the Large Exposures templates and;
- 3. New Folder Naming Conventions for Funding Plans and Additional Liquidity Monitoring Metrics.

### MALTA FINANCIAL SERVICES AUTHORITY

#### **1. The Inclusion of Additional Country and Currency Codes**

In the previous version of the supervisory reporting requirements, certain templates included a unique tab for each and every country or currency code. Reporting agents were required to populate the relevant tabs. With the introduction of the new and revised templates, credit institutions are now required to add new tabs for any relevant country and currency disclosures, as applicable.

In order to facilitate the inclusion of additional country and currency tabs, the relevant templates together with the respective instructions can be found in the tables below:

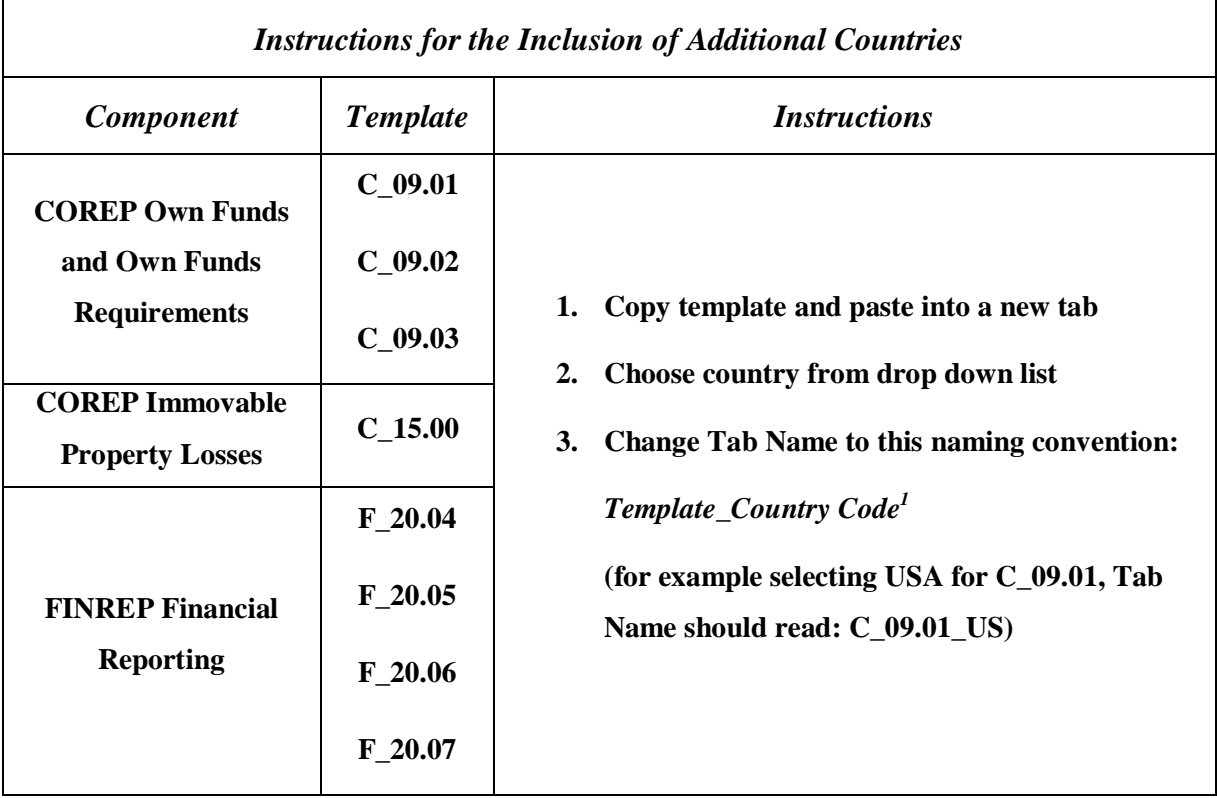

The 1 For a list of the respective country and currency codes please refer to the Authority's [website](http://www.mfsa.com.mt/pages/readfile.aspx?f=/files/LegislationRegulation/regulation/banking/creditInstitutions/Rep_reqs_CI/Country%20and%20Currency%20Codes.xlsx)

### MALTA FINANCIAL SERVICES AUTHORITY

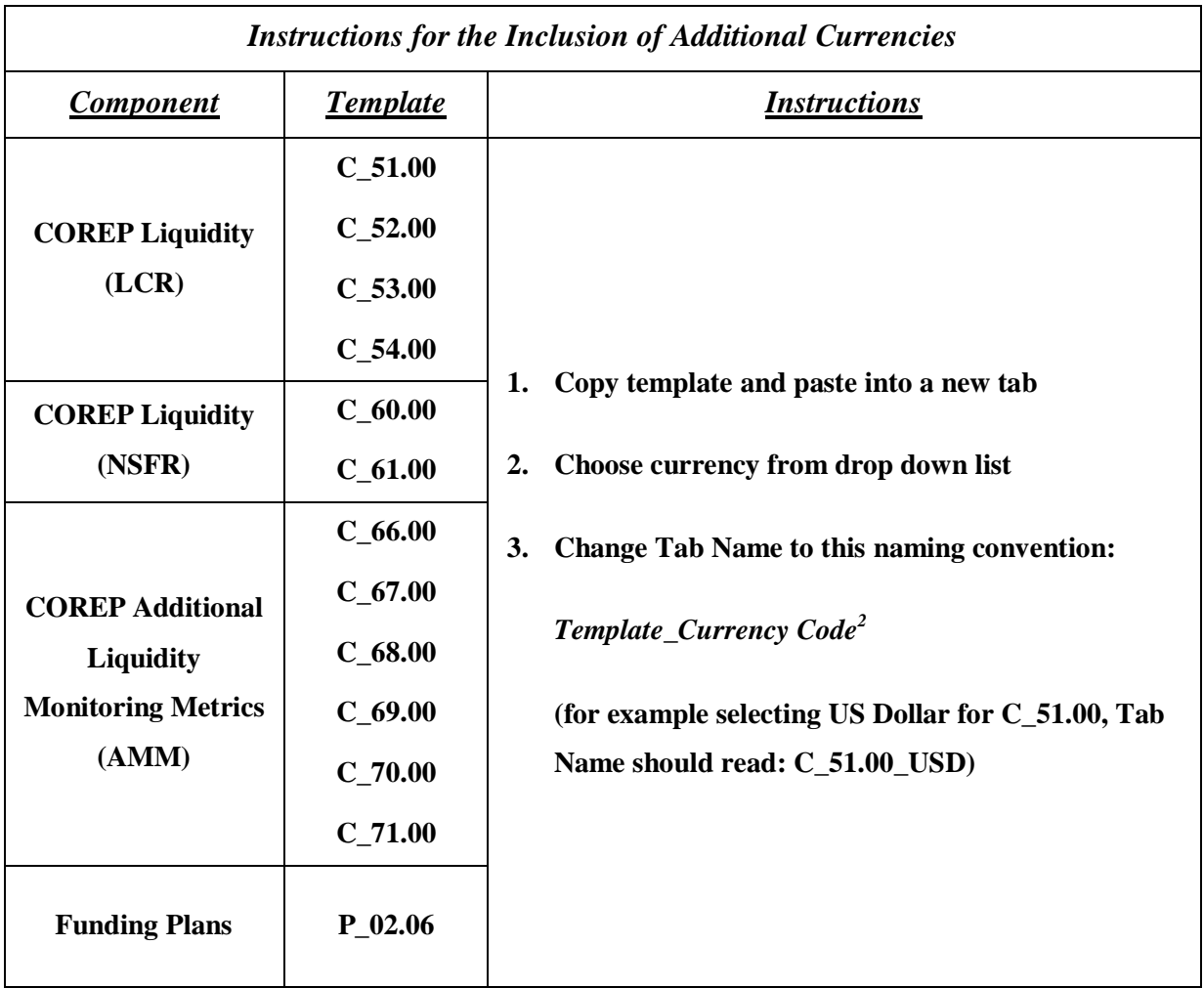

With respect to those templates that include a Total tab, reporting agents are now required to populate all tabs and cells within the sheets including all Totals.

<sup>&</sup>lt;sup>2</sup> For a list of the respective country and currency codes please refer to the Authority's <u>website</u>

### MALTA FINANCIAL SERVICES AUTHORITY

#### **2. The Inclusion of Additional Counterparties in the Large Exposures templates**

The format of the Large Exposures templates has now been modified to include only the relevant number of rows in the sheet, according to the number of counterparties.

The revised Large Exposures templates contain only one row (row '999), and credit institutions are now required to populate the templates by inserting additional rows for each counterparty. In doing so, it is very important that credit institutions replace the '999 code in the first row with '010 and increments of 10 for every row thereafter ('020, '030, '040, etc.)

Please see the table below for the instructions pertaining to the relevant templates which are applicable for the inclusion of additional counterparties:

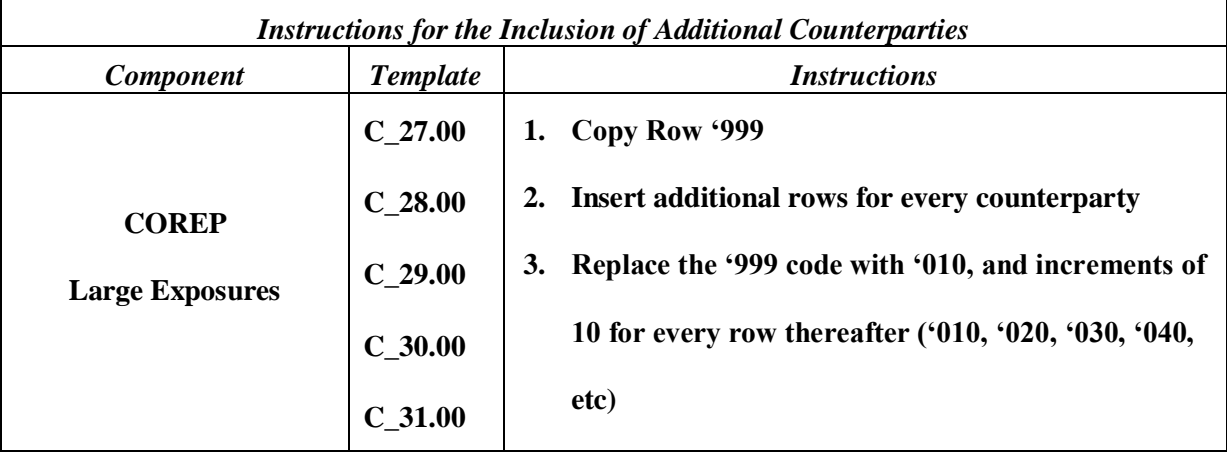

MALTA FINANCIAL SERVICES AUTHORITY

#### **3. New Folder Naming Conventions for Funding Plans and Additional Liquidity Monitoring Metrics**

Credit institutions are required to submit to the Authority the templates through the MFSA web portal in accordance with their respective naming conventions. The folder naming convention for Additional Liquidity Monitoring Metrics should be as follows:

*BankDesignatedCode\_MonthYear\_LevelOfApplication\_COREP\_AMM*

The folder naming convention for the Funding Plans templates should be as follows:

*BankDesignatedCode\_MonthYear\_LevelOfApplication \_FP*

**Communications Unit Malta Financial Services Authority 5 th June 2015**